# **Εισαγωγή στη Γλώσσα** ML

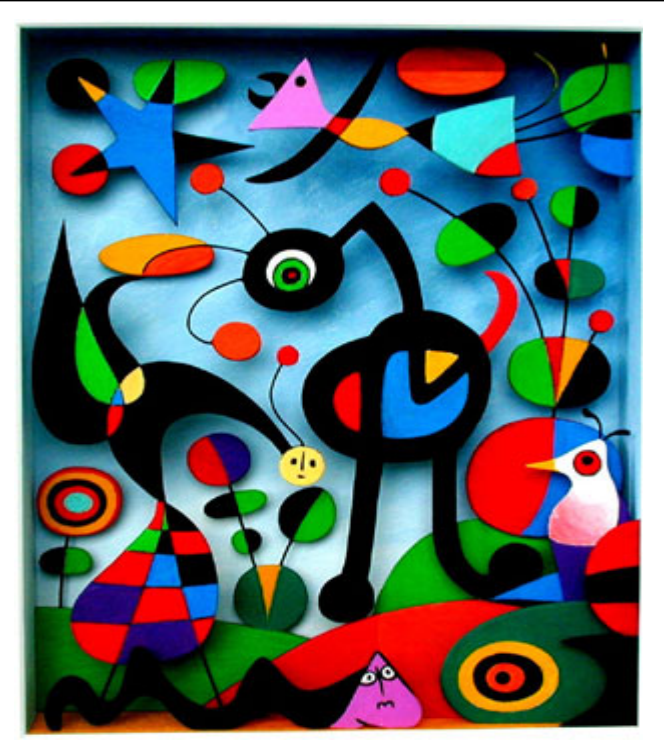

Juan Miró

Κωστής Σαγώνας <kostis@cs.ntua.gr> Νίκος Παπασπύρου <nickie@softlab.ntua.gr>

#### **Συναρτησιακός και Προστακτικός Προγραμματισμός**

- Ένας τρόπος διαχωρισμού
	- Ο προστακτικός προγραμματισμός επικεντρώνει στο **πώς** θα υλοποιήσουμε τα συστατικά του προγράμματός μας
	- Ο συναρτησιακός προγραμματισμός επικεντρώνει στο **τι** συστατικά θα πρέπει να έχει το πρόγραμμά μας
- Συναρτησιακός προγραμματισμός
	- –Βασίζεται στο μαθηματικό μοντέλο του λ-λογισμού (Church)
	- –"Προγραμματισμός χωρίς μεταβλητές"
	- –- Είναι από τη φύση του κομψός, σύντομος και σαφής τρόπος προγραμματισμού, στον οποίο αποφεύγονται τελείως κάποιου είδους προγραμματιστικά σφάλματα
	- Θεωρείται από πολλούς ως ανώτερος τρόπος προγραμματισμού

### **Διαφάνεια αναφοράς (referential transparency)**

- Σε μία γλώσσα συναρτησιακού προγραμματισμού, **η αποτίμηση μιας συνάρτησης δίνει πάντα το ίδιο αποτέλεσμα για τις ίδιες τιμές των παραμέτρων της**
- Η σημαντική αυτή ιδιότητα δεν ισχύει κατ΄ ανάγκη στις γλώσσες προστακτικού προγραμματισμού
- Στον προστακτικό προγραμματισμό αυτό συμβαίνει λόγω:
	- Μεταβλητών που ορίζονται και αλλάζουν τιμές εκτός του σώματος της συνάρτησης (global variables)
	- Εξάρτησης από την κατάσταση (state) του υπολογισμού
	- Άλλων παρενεργειών (side-effects) που μπορεί να υπάρχουν στο πρόγραμμα

### **Παράδειγμα σε Pascal**

```
program example(output) 
var flag: boolean;
function f(n: int): int 
begin 
  if flag then f := n 
           else f := 2*n; 
  flag := not flag 
endbegin 
  flag := true; 
  writeln(f(1)); 
  writeln(f(1)) 
end.
```
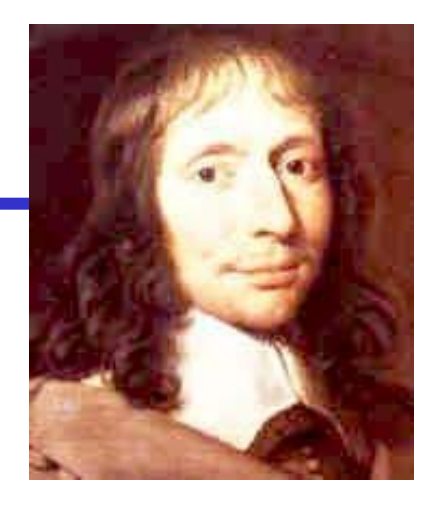

### Τι τυπώνει το πρόγραμμα; 1 και μετά 2

- Περίεργο διότι η f είναι συνάρτηση!
- Στα μαθηματικά, οι συναρτήσεις εξαρτώνται μόνο από τα ορίσματά τους

### **Μεταβλητές και "μεταβλητές"**

- Στην καρδιά του προβλήματος είναι το γεγονός ότι η μεταβλητή **flag** επηρεάζει την τιμή της **<sup>f</sup>**
- Ειδικότερα, η συμπεριφορά οφείλεται στην ανάθεση

**flag := not flag**

- Σε μια γλώσσα χωρίς πολλαπλές αναθέσεις μεταβλητών δεν υπάρχουν τέτοια προβλήματα!
- Στις συναρτησιακές γλώσσες, **οι μεταβλητές είναι ονόματα για συγκεκριμένες τιμές**, **δεν είναι ονόματα για συγκεκριμένες θέσεις μνήμης**
- •Μπορούμε να τις θεωρήσουμε «όχι πολύ μεταβλητές»

### **Η γλώσσα ML (Meta Language)**

- •Γλώσσα συναρτησιακού προγραμματισμού με τύπους
- Σχεδιασμένη για αλληλεπιδραστική χρήση (interactive use)
- $\bullet$  Συνδυάζει τα παρακάτω στοιχεία:
	- –Βασισμένη στο λ-λογισμό και στην αποτίμηση εκφράσεων
	- Συναρτήσεις υψηλής τάξης (higher-order functions)
	- Αυτόματη διαχείριση μνήμης (με χρήση συλλογής σκουπιδιών)
	- –Αφηρημένους τύπους δεδομένων (abstract data types)
	- –Σύστημα αρθρωμάτων (module system)
	- –Εξαιρέσεις (exceptions)
- Γενικής χρήσης μη προστακτική, μη αντικειμενοστρεφής γλώσσα
	- Σχετικές γλώσσες: OCaml, Haskell, …

### **Γιατί εξετάζουμε την ML;**

- Τύποι και αυστηρό σύστημα τύπων
	- Γενικά θέματα για στατικό έναντι δυναμικού ελέγχου των τύπων
	- –Συμπερασμός τύπων (type inference)
	- – Πολυμορφισμός και γενικός προγραμματισμός (generic programming)
- Διαχείριση μνήμης
	- Στατική εμβέλεια και δομή κατά μπλοκ
	- – Εγγραφές ενεργοποίησης συναρτήσεων (function activation records) και υλοποίηση συναρτήσεων υψηλής τάξης
- Έλεγχος και δομές ροής
	- Εξαιρέσεις
	- –Αναδρομή "ουράς" (tail recursion) και συνέχειες (continuations)

## **Σύντομη ιστορία της γλώσσας ML**

- •Robin Milner (ACM Turing Award)
- • Logic for Computable Functions
	- Stanford 1970-1971
	- –Edinburgh 1972-1995
	- –Cambridge 1996-2010
- Μεταγλώσσα του συστήματος LCF
	- Απόδειξη θεωρημάτων (theorem proving)
	- –Σύστημα τύπων (type system)
	- – Συναρτήσεις υψηλής τάξης (higher-order functions)
- • Θα χρησιμοποιήσουμε την υλοποίηση SML/NJ (Standard ML of New Jersey)

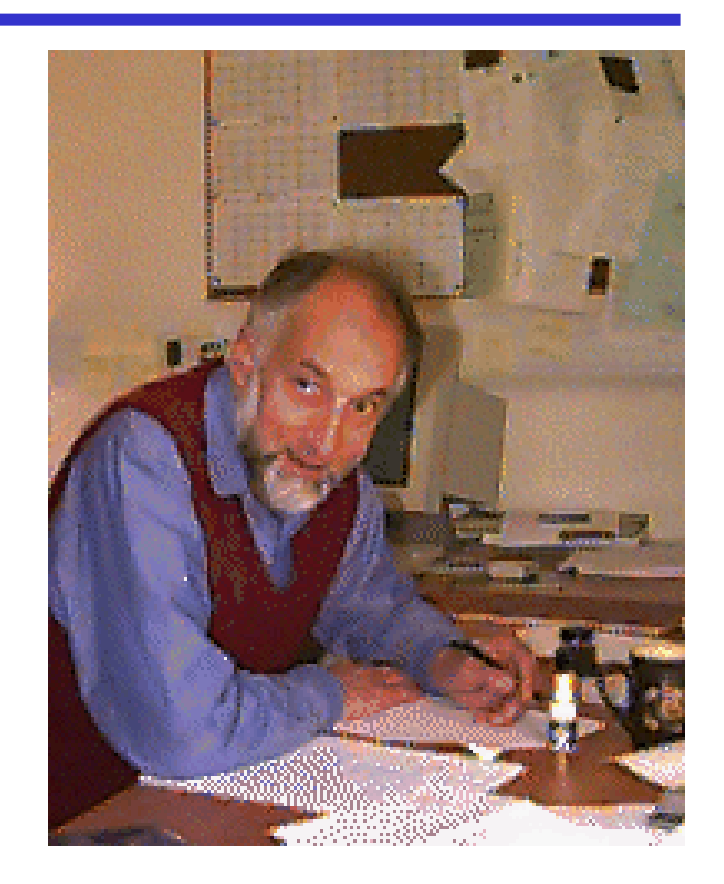

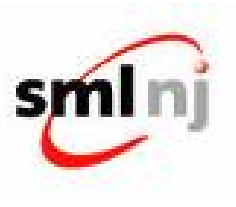

#### **Η γλώσσα ML μέσα από παραδείγματα**

#### **% sml**

```
Standard ML of New Jersey, v110.XX 
- 42; 
val it = 42 : int - 2 + 3; 
val it = 5 : int - fun square x = x * x;
val square = fn : int -> int 
- square 5; 
val it = 25 : int - square; 
val it = fn : int -> int
```
### **Βασικοί τύποι της ML**

- Booleans
	- **true, false : bool**
- Ακέραιοι και τελεστές τους
	- **0, 1, 2, … : int**
	- –**+, -, \*, mod, div, ~** (μοναδιαίο μείον)
- Συμβολοσειρές και τελεστές τους
	- **"Robin Milner" : string**
	- –**^** (συνένωση συμβολοσειρών)
- Αριθμοί κινητής υποδιαστολής και τελεστές τους
	- **1.0, 2.56, 3.14159**, …
	- **+, -, \*, /, ~**

Εισαγωγή στη γλώσσα ML 10 Οι τελεστές είναι αριστερά προσεταιριστικοί, με προτεραιότητες {**<sup>+</sup>**,**-**} **<** {**\***,**/**,**div**,**mod**} **<** {**~**}.

#### **Η γλώσσα ML μέσα από παραδείγματα**

```
- 1 = 2; 
val it = false : bool 
- 1 <> 2 andalso true <> false; 
val it = true : bool - true = false orelse 1 <= 2; 
val it = true : bool 
- "Robin" > "Milner"; 
val it = true : bool 
- 2.56 < 3.14; 
val it = true : bool 
- 2.56 = 3.14; 
stdIn: Error: operator and operand don't agree 
  operator domain: ''Z * ''Z 
  operand: real * real
```
### **Υπερφόρτωση τελεστών (operator overloading)**

```
- 6 * 7 
val it = 42 : int - 6.0 * 7.0; 
val it = 42.0 : real - 2.0 * 21; 
stdIn: Error: operator and operand don't agree 
  operator domain: real * real 
 operand: real * int 
  in expression: 2.0 * 21
```
- Ο τελεστής **\*** (και άλλοι όπως <sup>ο</sup> **<sup>+</sup>**) είναι **υπερφορτωμένοι**
- Έχουν διαφορετική ερμηνεία σε ζεύγη ακεραίων και διαφορετική σε ζεύγη αριθμών κινητής υποδιαστολής
- Η ML δεν κάνει αυτόματη μετατροπή από ακεραίους σε πραγματικούς αριθμούς (όπως <sup>π</sup>.χ. κάνει η C)

#### **Η γλώσσα ML μέσα από παραδείγματα**

```
- fun max a b = = if a > b then a else b; 
val max = fn : int -> int -> int - max 17 5; 
val it = 17 : int - max 10 42; 
val it = 42 : int
```
• Προσέξτε τον περίεργο τύπο

```
int -> int -> int
```
• Λέει ότι η **max** είναι μια συνάρτηση που παίρνει έναν ακέραιο και επιστρέφει μια συνάρτηση που παίρνει έναν ακέραιο και επιστρέφει έναν ακέραιο

### **Currying**

• Οι συναρτήσεις είναι αντικείμενα πρώτης τάξης τα οποία μπορούμε να τα διαχειριστούμε όπως όλα τα άλλα αντικείμενα (<sup>π</sup>.χ. τους ακεραίους)

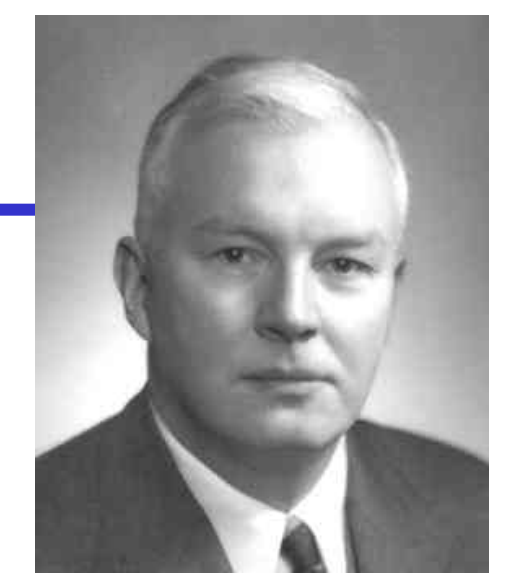

Haskell B. Curry

NT 10 GRAM

**- fun max a b = if a > b then a else b; val max = fn : int -> int -> int - val max\_five = max 5; val max\_five = fn : int -> int - max\_five 42;**  BETAPAC LIMITE **val it = 42 : int - max\_five 3; val it = 5 : int**

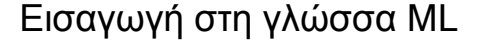

### **Currying vs. Tuples**

• Αν θέλουμε, μπορούμε να χρησιμοποιήσουμε πλειάδες (tuples) ως ορίσματα ή αποτελέσματα συναρτήσεων

```
- fun max (a,b) = if a > b then a else b; 
val max = fn : int * int -> int - max (17,42); 
val it = 42 : int - fun reverse (x,y) = (y,x); 
val reverse = fn : 'a * 'b -> 'b * 'a 
- reverse (17,42); 
val it = (42,17) : int * int 
- max (reverse (17,42)); 
val it = 42 : int
```
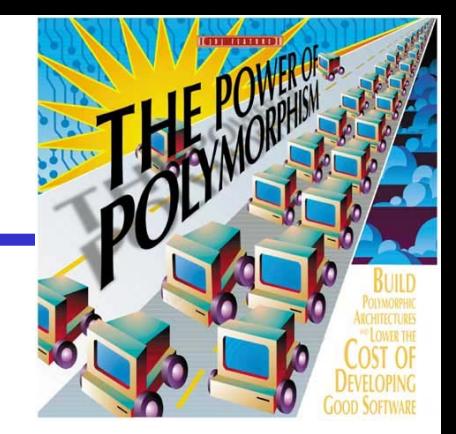

• Η συνάρτηση **reverse** έχει έναν ενδιαφέροντα **τύπο**

**- fun reverse (x,y) = (y,x); val reverse = fn : 'a \* 'b -> 'b \* 'a**

• Αυτό σημαίνει ότι μπορούμε να αντιστρέψουμε μια δυάδα όπου το πρώτο στοιχείο της είναι οποιουδήποτε τύπου και το δεύτερο στοιχείο επίσης είναι οποιουδήποτε τύπου

```
- reverse (42,3.14); 
val it = (3.14,42) : real * int 
- reverse ("foo",(1,2)); 
val it = ((1,2),"foo") : (int * int) * string
```
### **Αναδρομή**

• Επειδή δεν υπάρχουν μεταβλητές με την παραδοσιακή έννοια, τα προγράμματα χρησιμοποιούν **αναδρομή** για να εκφράσουν επανάληψη

```
- fun sum n = 
= if n = 0 then 0 else sum (n-1) + n; 
val sum = fn : int -> int - sum 2; 
val it = 3 : int - sum 3; 
val it = 6 : int 
- sum 4; 
val it = 10 : int
                                                                      Αναδρομή
                                                                      • Επειδή δεν υπάρχουν μεταβλητές με την παραδοσιακή
                                                                       έννοια, τα προγράμματα χρησιμοποιούν αναδρομή για να
                                                                       εκφράσουν επανάληψη
                                                                      - fun sum n =
                                                                         if n = 0 then 0 else sum (n-1) + n;
                                                                      val sum = fn : int -> int 
                                                                      - sum 2;
                                                                      val it = 3 : int - sum 3;
                                                                      val it = 6 : int 
                                                                      - sum 4;
                                                                      val it = 10 : intΑναδρομή
                                                                                               • Επειδή δεν υπάρχουν μεταβλητές με την παραδοσιακή
                                                                                                έννοια, τα προγράμματα χρησιμοποιούν αναδρομή για να
                                                                                                εκφράσουν επανάληψ
                                                                                               - fun sum n =
= if n = 0 then 0 else sum (n-1) + n;val sum = fn : int -> int 
                                                                                                sum 2;
val it = 3 : int
```
στη γλώσσα ML <sup>11</sup>

 προγράμματα χρησιμοποιούν αναδρομή για να στη γλώσσα ML <sup>11</sup> **= if n = 0 then 0 else sum (n-1) + n; sum 2; sum 3; sum 4;**

**- sum 3; val it = 6 : int - sum 4; val it = 10 : int**

### **Τελεστής ύψωσης σε δύναμη**

• Μπορούμε επίσης να ορίσουμε νέους αριθμητικούς τελεστές ως συναρτήσεις

```
- fun x \wedge y == if y = 0 then 1 
= else x * (x ^ (y-1)); 
val ^ = fn : int * int -> int - 2 ^ 2; 
val it = 4 : int 
-2 ^ 3;
val it = 8 : int 
- 2 \wedge 4;val it = 16 : int
```
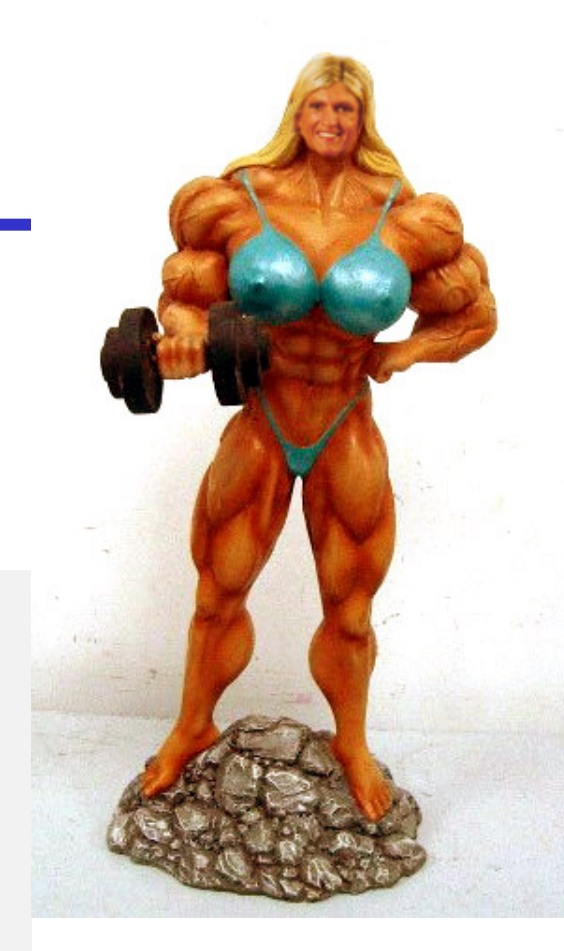

#### **Επαναχρησιμοποίηση αποτελεσμάτων**

• Αν δεν έχουμε μεταβλητές, είμαστε αναγκασμένοι να επαναλάβουμε εκφράσεις (και υπολογισμούς )

**fun f x = g(square(max(x,4))) + (if x < 1 then 1 else g(square(max(x,4))))**

• Μια μέθοδος για να γράψουμε πιο εύκολα την παραπάνω συνάρτηση είναι με χρήση μιας βοηθητικής συνάρτησης

 $fun f1(a,b) = |b| + (if a < 1 then 1 else |b|)$ **fun f x = f1(x, g(square(max(x,4)))** 

### **Η έκφραση let**

• Ένας πιο εύκολος τρόπος είναι <sup>ο</sup> ορισμός ενός τοπικού ονόματος για την επαναχρησιμοποιούμενη έκφραση

```
fun f x = letval gg = g(square(max(x,4)))
  ingg + (if x < 1 then 1 else gg)
  end
```
#### **Η έκφραση let δεν είναι ανάθεση**

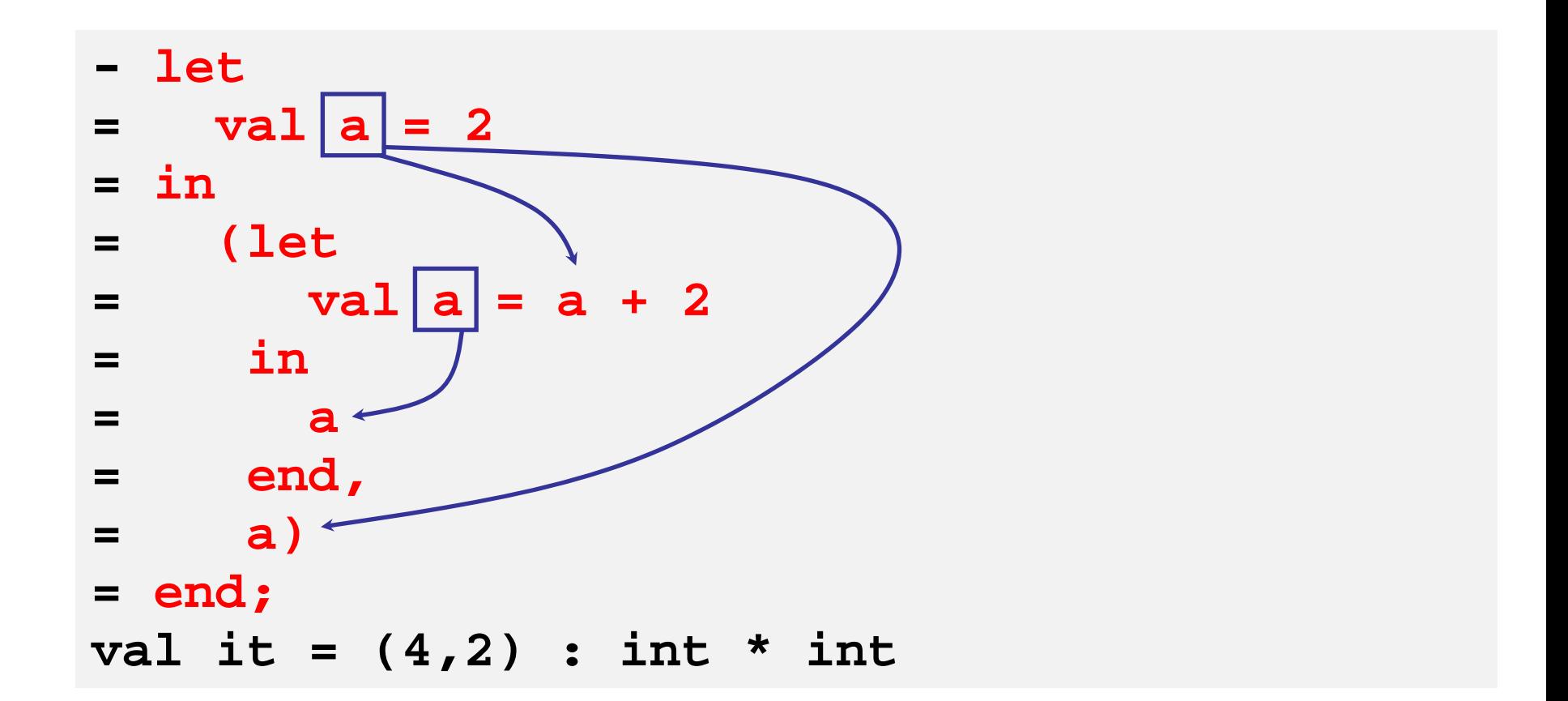

#### **Σύνθετοι τύποι δεδομένων στην ML**

- Προγράμματα που επεξεργάζονται μόνο βαθμωτά δεδομένα (scalars – χωρίς δομή) δεν είναι πολύ χρήσιμα
- Οι συναρτησιακές γλώσσες προγραμματισμού είναι ό,τι πρέπει για την επεξεργασία σύνθετων τύπων δεδομένων
- Έχουμε ήδη δει **πλειάδες**, που είναι σύνθετοι τύποι δεδομένων για την αναπαράσταση ενός ορισμένου αριθμού αντικειμένων (πιθανώς διαφορετικών τύπων)
- Η ML έχει επίσης **λίστες**, που είναι σειρές οποιουδήποτε αριθμού αντικειμένων του ίδιου όμως τύπου

### **Λίστες**

• Οι πλειάδες περικλείονται από παρενθέσεις, οι λίστες από αγκύλες

```
- (1,2); 
val it = (1,2) : int * int
- [1,2]; 
val it = [1,2] : int list
```
• Ο τελεστής @ συνενώνει δύο λίστες

**- [1,2] @ [3,4]; val it = [1,2,3,4] : int list**

#### **Cons**

• Μπορούμε να προσθέσουμε στοιχεία στην αρχή μιας λίστας με τον τελεστή **::** (προφέρεται cons)

```
- 1 :: 2 :: 3 :: []; 
val it = [1,2,3] : int list
- 0 :: it; 
val it = [0,1,2,3] : int list
```
- Η συνένωση δύο λιστών δεν είναι το ίδιο με τη χρήση **::**
- **[1,2] :: [3,4];**

**stdIn: Error: operator and operand don't agree operator domain: int list \* int list list operand: int list \* int list in expression: (1 :: 2 :: nil) :: 3 :: 4 :: nil**

### **Άλλες συναρτήσεις για λίστες**

```
- null []; 
val it = true : bool
- null [1,2]; 
val it = false : bool
- val l = [1,2,3,4]; 
val l = [1,2,3,4] : int list
- hd l; 
val it = 1 : int- tl l; 
val it = [2,3,4] : int list
- length l; 
val it = 4 : int- nil; 
val it = [] : 'a list
```
#### **Ορισμός συναρτήσεων για λίστες**

```
- fun addto (l,v) =
= if null l then nil= else hd l + v :: addto (tl l,v); 
val addto = fn : int list * int -> int list - - addto ([1,2,3],2); 
val it = [3,4,5] : int list
- addto ([1,2,3],~2); 
val it = [~1,0,1] : int list
```
#### **Ορισμός συναρτήσεων για λίστες**

```
- fun map (f, l) =
= if null l then nil= else f (hd l) :: map (f, tl l); 
val map = fn : ('a -> 'b) * 'a list -> 'b list 
- - fun add2 x = x + 2; 
val add2 = fn : int -> int- map (add2, [10,11,12]); 
val it = [12,13,14] : int list
```
### **Ανώνυμες συναρτήσεις (λ-εκφράσεις)**

**- map (fn x => x + 2, [10,11,12]); val it = [12,13,14] : int list**

- Το πρώτο στοιχείο στο όρισμα της παραπάνω συνάρτησης λέγεται **λάμδα έκφραση**: είναι συνάρτηση χωρίς όνομα
- Ο τελεστής **fun** είναι ισοδύναμος με μία λάμδα έκφραση

```
- val add2 = fn x => x + 2; 
val add2 = fn : int -> int- add2 10; 
val it = 12 : int
```
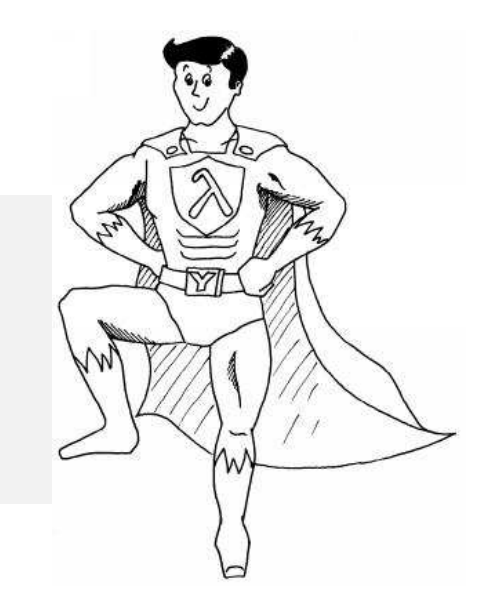

### **Αναδρομικές λάμδα εκφράσεις**

- Πώς καλούμε αναδρομικά κάτι το οποίο δεν έχει όνομα;
- Του δίνουμε ένα!

```
- let= val rec f == fn x => if null x then nil = else (hd x + 3) :: f (tl x) 
= in = f = end = [1,2,3,4]; 
val it = [4,5,6,7] : int list
```
### **Ταίριασμα προτύπων (pattern matching)**

• Στα μαθηματικά, οι συναρτήσεις πολλές φορές ορίζονται με διαφορετικές εκφράσεις βάσει κάποιων συνθηκών

$$
f(x) = \begin{cases} x & \text{for } x \ge 0 \\ -x & \text{for } x < 0 \end{cases}
$$

- Οι συναρτήσεις της ML δε διαφέρουν και επιτρέπουν τον ορισμό κατά περιπτώσεις και την αποφυγή της χρήσης **if fun map (f,[]) = [] | map (f,l) = f (hd l) :: map (f,tl l)**
- Όμως, <sup>ο</sup> ορισμός ανά περιπτώσεις είναι ευαίσθητος ως προς τη σειρά εμφάνισης των συναρτησιακών προτάσεων **fun map (f,l) = f (hd l) :: map (f,tl l) | map (f,[]) = []**

#### **Καλύτερος ορισμός μέσω ταιριάσματος προτύπων**

- Το πρότυπο **\_** ταιριάζει με όλα τα αντικείμενα
- • Το πρότυπο **<sup>h</sup> :: <sup>t</sup>** ταιριάζει με μια λίστα και δένει
	- τη μεταβλητή **h** με την κεφαλή της λίστας και
	- –τη μεταβλητή **t** με την ουρά της λίστας

**fun map (\_, []) = [] | map (f, h::t) = f h :: map (f, t)**

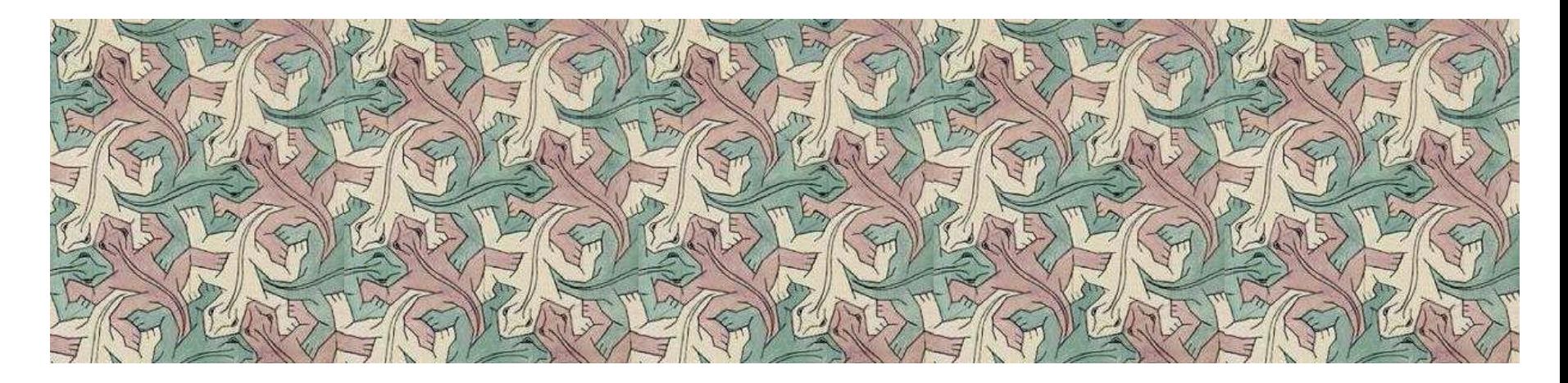

### **Χρήση σταθερών ως πρότυπα**

```
- fun is_zero 0 = "yes";
stdIn: Warning: match nonexhaustive
          0 => ...val is_zero = fn : int -> string
- is_zero 0;
val it = "yes" : string
```
- Κάθε σταθερά ενός τύπου που υποστηρίζει ισότητα μπορεί να χρησιμοποιηθεί ως πρότυπο
- Αλλά δεν μπορούμε να γράψουμε

**fun is\_zero 0.0 = "yes";**

### **Μη εξαντλητικό ταίριασμα προτύπων**

- Στο προηγούμενο παράδειγμα, <sup>ο</sup> τύπος της **is\_zero**  ήταν **int -> string**, αλλά ταυτόχρονα υπήρξε η προειδοποίηση "**Warning: match nonexhaustive**"
- Αυτό σημαίνει ότι η συνάρτηση ορίστηκε με πρότυπα που δεν εξάντλησαν το πεδίο ορισμού της συνάρτησης
- Κατά συνέπεια, είναι δυνατό να υπάρχουν προβλήματα χρόνου εκτέλεσης, όπως:

```
- is_zero 42;
uncaught exception Match: [nonexhaustive 
                            match failure]
  raised at ...
```
### **Κανόνες ταιριάσματος προτύπων στην ML**

- Το πρότυπο **\_** ταιριάζει με οτιδήποτε
- Μια μεταβλητή είναι ένα πρότυπο που ταιριάζει με οποιαδήποτε τιμή και δένει τη μεταβλητή με την τιμή
- Μια σταθερά (ενός τύπου ισότητας) είναι ένα πρότυπο που ταιριάζει μόνο με τη συγκεκριμένη σταθερά
- Μια πλειάδα **(x,y,…,z)**είναι ένα πρότυπο που ταιριάζει με κάθε πλειάδα του ίδιου μεγέθους, της οποίας τα περιεχόμενα ταιριάζουν με τη σειρά τους με τα **x,y,…,z**
- Μια λίστα **[x,y,…,z]**είναι ένα πρότυπο που ταιριάζει με κάθε λίστα του ίδιου μήκους, της οποίας τα στοιχεία ταιριάζουν με τη σειρά τους με τα **x,y,…,z**
- Ένα cons **h::t** είναι ένα πρότυπο που ταιριάζει με κάθε μη κενή λίστα, της οποίας η κεφαλή ταιριάζει με το **<sup>h</sup>**και η ουρά με το **t**

### **Παράδειγμα χρήσης ταιριάσματος προτύπων**

• Παραγοντικό με χρήση **if-then-else**

**fun fact n =if n = 0 then 1 else n \* fact (n-1)**

• Παραγοντικό με χρήση ταιριάσματος προτύπων

**fun fact 0 = 1 | fact n = n \* fact (n-1)**

- Παρατηρήστε ότι υπάρχει επικάλυψη στα πρότυπα
- Η εκτέλεση δοκιμάζει πρότυπα με τη σειρά που αυτά εμφανίζονται (από πάνω προς τα κάτω)
- Η παρακάτω δομή είναι πολύ συνηθισμένη σε αναδρομικές συναρτήσεις που επεξεργάζονται λίστες: μία περίπτωση για την κενή λίστα (**nil**) και (τουλάχιστον) μία περίπτωση για όταν η λίστα δεν είναι κενή (**h::t**).
- Άθροισμα όλων των στοιχείων μιας λίστας

**fun sum nil = 0 | sum (h::t) = h + sum t**

• Αριθμός των στοιχείων μιας λίστας με κάποια ιδιότητα

**fun ctrue nil = 0 | ctrue (true::t) = 1 + ctrue t | ctrue (false::t) = ctrue t**

### **Ένας περιορισμός: γραμμικά πρότυπα**

• Δεν επιτρέπεται η χρήση της ίδιας μεταβλητής περισσότερες από μία φορές στο ίδιο πρότυπο

 $\bullet$ Για παράδειγμα, το παρακάτω δεν επιτρέπεται:

> **fun f (a,a) = …** *for pairs of equal elements*  **| f (a,b) = …** *for pairs of unequal elements*

• Αντί αυτού πρέπει να χρησιμοποιηθεί το παρακάτω:

**fun f (a,b) = if a = b then …** *for pairs of equal elements*  **else …** *for pairs of unequal elements*

#### **Συνδυασμός προτύπων και let**

```
fun halve nil = (nil, nil) 
    | halve [a] = ([a], nil) 
    | halve (a::b::cs) = 
      let val (x, y) = halve cs 
      in (a::x, b::y) 
      end
```
- Με τη χρήση προτύπων στους ορισμούς ενός **let**, μπορούμε να "αποσυνθέσουμε" εύκολα ένα αποτέλεσμα
- Η παραπάνω συνάρτηση παίρνει ως όρισμα μια λίστα και επιστρέφει ένα ζεύγος από λίστες, η κάθε μία από τις οποίες έχει τα μισά στοιχεία της αρχικής λίστας

### **Χρήση της συνάρτησης halve**

```
- fun halve nil = (nil, nil)
= | halve [a] = ([a], nil)
= | halve (a::b::cs) =
= let= val (x, y) = halve cs
= in= (a::x, b::y)
= end;
val halve = fn : 'a list -> 'a list * 'a list- halve [1];
val it = ([1],[]) : int list * int list
- halve [1,2];
val it = ([1],[2]) : int list * int list
- halve [1,2,3,4,5,6];
val it = ([1,3,5],[2,4,6]) : int list * int list
```
#### **Ένα μεγαλύτερο παράδειγμα: Merge Sort**

- Η συνάρτηση **halve** διανέμει τα στοιχεία μιας λίστας σε δύο περίπου ίσα κομμάτια
- Είναι το πρώτο βήμα για ταξινόμηση συγχώνευσης
- Η συνάρτηση **merge** συγχωνεύει δύο ταξινομημένες λίστες

```
- fun merge (nil, ys) = ys
= | merge (xs, nil) = xs
= | merge (x::xs, y::ys) =
= if x < y then x :: merge (xs, y::ys)
= else y :: merge (x::xs, ys);
val merge = fn : int list * int list -> int list
- merge ([2],[1,3]);
val it = [1,2,3] : int list
- merge ([1,3,4,7,8],[2,3,5,6,10]);
val it = [1,2,3,3,4,5,6,7,8,10] : int list
```
#### **Η συνάρτηση Merge Sort**

```
fun mergeSort nil = nil 
    | mergeSort [a] = [a] 
    | mergeSort theList = 
      let val (x, y) = halve theList 
      in merge (mergeSort x, mergeSort y) 
      end
```
Ο τύπος της παραπάνω συνάρτησης είναι

```
int list -> int list
```
λόγω του τύπου της συνάρτησης **merge**

### **Παράδειγμα χρήσης της Merge Sort**

```
- fun mergeSort nil = nil
= | mergeSort [a] = [a]
= | mergeSort theList =
= let= val (x, y) = halve theList
= in= merge (mergeSort x, mergeSort y)
= end;
val mergeSort = fn : int list -> int list
- mergeSort [4,3,2,1];
val it = [1,2,3,4] : int list
- mergeSort [4,2,3,1,5,3,6];
val it = [1,2,3,3,4,5,6] : int list
```
#### **Φωλιασμένοι ορισμοί συναρτήσεων**

- • Μπορούμε να ορίσουμε τοπικές συναρτήσεις, ακριβώς όπως ορίζουμε τοπικές μεταβλητές, με χρήση **let**
- Συνήθως αυτό γίνεται για βοηθητικές συναρτήσεις που δε θεωρούνται χρήσιμες από μόνες τους
- Με αυτόν τον τρόπο μπορούμε να κρύψουμε τις συναρτήσεις **halve** και **merge** από το υπόλοιπο πρόγραμμα
- Αυτό έχει και το πλεονέκτημα ότι οι εσωτερικές συναρτήσεις μπορούν να αναφέρονται σε μεταβλητές των εξωτερικών συναρτήσεων

```
Εισαγωγή στη γλώσσα ML 44 από το 1919 του 1919 του 1919 του 1919 του 1919 του 1919 του 1919 του 1919 του 1919 τ
(* Sort a list of integers. *) 
fun mergeSort nil = nil 
    | mergeSort [e] = [e] 
    | mergeSort theList = 
      let (* From the given list make a pair of lists 
          * (x,y), where half the elements of the 
          * original are in x and half are in y. *) 
         fun halve nil = (nil, nil) 
            | halve [a] = ([a], nil) 
            | halve (a::b::cs) = 
                let val (x, y) = halve cs 
                in (a::x, b::y) 
                end(* Merge two sorted lists of integers into 
          * a single sorted list. *) 
         fun merge (nil, ys) = ys 
            | merge (xs, nil) = xs 
            | merge (x::xs, y::ys) = 
                if x < y then x :: merge(xs, y::ys) 
                          else y :: merge(x::xs, ys) 
         val (x, y) = halve theList 
       in merge (mergeSort x, mergeSort y) 
       end
```
### **Ανακεφαλαίωση της γλώσσας ML**

- Βασικοί τύποι της ML: **int**, **real**, **bool**, **char**, **string**
- Τελεστές: **<sup>~</sup>**, **+**, **-**, **\***, **div**, **mod**, **/**, **^**, **::**, **@**, **<**, **>**, **<=**, **>=**, **=**, **<>**, **not**, **andalso**, **orelse**
- Επιλογή μεταξύ δύο: **if … then … else**
- Ορισμός συναρτήσεων: **fun**, **fn =>** και τιμών: **val**, **let**
- Κατασκευή (και αποσύνθεση) πλειάδων: **(x,y,…,z)**
- Κατασκευή λιστών: **[x,y,…,z]**, ::, **@**
- Κατασκευαστές τύπων: **\***, **list**, και **->**
- Ταίριασμα προτύπων
- Φωλιασμένες συναρτήσεις